## LIFAP1 – TP3 : Fonctions et Procédures

- *Objectifs* : Le but de ce TP est de revoir et manipuler toutes les notions que vous avez vues jusqu'à maintenant. A la fin, vous devrez bien maîtriser :
	- l'importance de la fonction main ;
	- l'utilisation des procédures et des fonctions ;
	- les boucles simples (tant que, faire) ;
	- les boucles imbriquées ;
	- la structure conditionnelle (si…alors…sinon).

## 1. Premiers programmes

a. Fonction permettant de retourner le maximum de deux réels passés en paramètres.

```
float maximum (float a, float b)
{
 if (a>b) return a ;
else return b; 
}
int main (void)
{
float r1.r2:
cout<<"donnez la premiere valeur"<<endl;
cin>>r1;
 cout<<"donnez la deuxieme valeur"<<endl;
cin>>r2;
cout << "le maximum est " << maximum(r1, r2);
return 0;
}
```
b. Fonction permettant de calculer et de retourner la factorielle d'un nombre passé en paramètre. Utilisez ce sous-programme pour afficher les 15 premières valeurs des factorielles. Comparez les résultats de factorielle (13) et factorielle (14). Ces résultats vous semblent-ils cohérents et corrects ? Pourquoi ? Modifiez le type de retour de la fonction factorielle en "**double"** au lieu de "**int"** et observez les nouvelles valeurs obtenues. int facto (int n)

```
{
   int i,res;
   i=1;
   res=1;
  while (i<=n)
   {
       res=res*i;
      i=1+1;
   }
   return res; 
}
int main (void)
{
int i;
for(i=0; i<15; i++){
   cout<<facto(i)<<endl;
}
return 0;
}
Pour factorielle de 13 on obtient : 1932053504
Pour factorielle de 14 on obtient : 1278945280
  On constate bien qu'il n'y a pas un facteur 14 entre les deux valeurs !!!
```
On dépasse ici le domaine de définition de l'entier int. Avec double on a des résultats corrects pour ces deux valeurs (mais on débordera vite aussi !!)

c. Fonction permettant de calculer la somme des n premières puissances de 2. On devra utiliser pour cela la fonction  $pow(x, y)$  de la bibliothèque math.h qui calcule et retourne x<sup>y</sup>.

```
#include<math.h>
int somme_puissances2(int n)
{
 int i, som=0;
 for(i=1;i<=n;i++){
  som+=pow(2,i);
 }
 return som;
}
int main()
{
 int nb ;
 cout << " donnez la valeur de n";
 cin>>nb;
 cout << "la somme des "<< nb << " premieres puissances de 2 est :
"<<somme_puissances2(nb);
return 0;
}
```
2. L'exemple suivant permet de choisir aléatoirement une valeur comprise entre 0 et 29. La fonction rand retourne un entier aléatoire compris entre 0 et une constante RAND\_MAX (32767).

```
#include <iostream>
#include <time.h> /* pour l'initialisation avec srand */
#include <stdlib.h> /* librairie contenant rand() */
using namespace std;
int main (void)
{
 int valea;
 srand(time(NULL)); /* une seule fois en début de programme */
 valea = rand()% 30; /* a chaque fois qu'on veut une valeur */
 cout << "la valeur aleatoire est : "<< valea<<endl;
 return 0; 
}
```
a. Modifiez le code précédent afin d'obtenir une valeur aléatoire comprise entre 1 et 30 puis entre 10 et 25.

```
valea=rand(\frac{9}{6} 30 + 1;
valea=rand()% 16 + 10;
```
b. Utilisez ce code pour écrire un sous-programme permettant de tirer aléatoirement une valeur et de la retourner au programme principal.

```
int valeur aleatoire()
{
 return rand()% 30 + 1 ;
}
```
c. Ecrivez le programme principal permettant de faire deviner au joueur la valeur choisie par l'ordinateur. Il disposera de 5 essais pour trouver la valeur.

```
int main (void)
{
 srand(time(NULL)) ;
 int a trouver, valeur, nb essais;
 int max = 30 ;
 a_trouver=valeur_aleatoire();
 cout<<a_trouver;
 nb_essais=0;
 do
  {
     cout<<"donnez une valeur";
     cin>>valeur;
     if(valeur>a_trouver)
       cout<<"trop grand"<<endl;
     else if (valeur < a_trouver) cout<<"trop petit"<<endl;
     nb_essais++;
  }
 while ((valeur!=a_trouver) && (nb_essais<5));
 if (valeur==a_trouver) cout<<"gagne en "<<nb essais;
           else cout<<"perdu trop d essais";
 return (0);
}
```
3. La suite de Fibonacci est une suite d'entiers dans laquelle chaque terme est la somme des deux termes qui le précèdent. Elle commence par fibonacci (0) = fibonacci  $(1) = 1$ .

Affichez le nième terme de la suite de Fibonacci (n étant passé en paramètre).

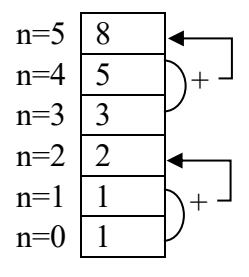

```
int fibonacci (int n)
{
  int i, un, un1, un2;
  un2 =1; // initialisation de u0
  un1 =1; // initialisation de u1
  un = 1 ; // pour le cas où n <2
  for(i=2; i<=n; i++){
    un = un1 + un2;un2 = un1;
    un1 = un;
  }
  return un ;
}
int main (void)
{
  cout <<fibonacci (7);
  return (0);
}
```